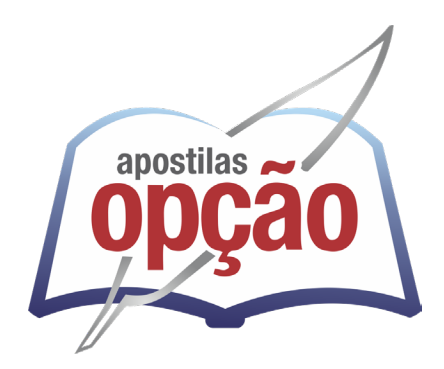

CÓD: OP-117JL-23 7908403539505

# UFV UNIVERSIDADE FEDERAL DE VIÇOSA

## Assistente em Administração

**EDITAL Nº 4, DE 12 DE JULHO DE 2023**

### *Língua Portuguesa*

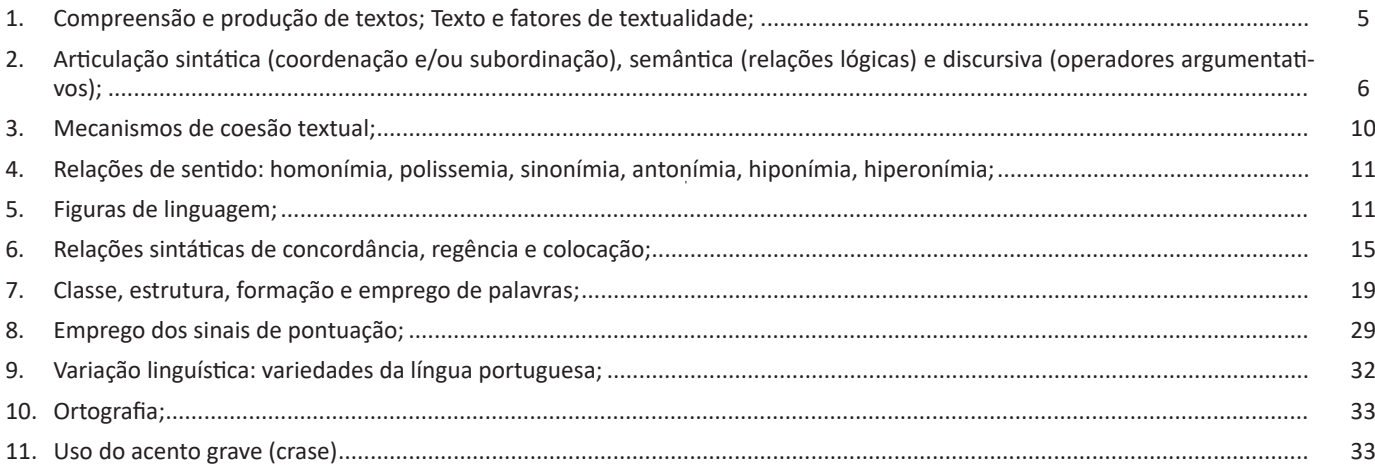

### *Informática*

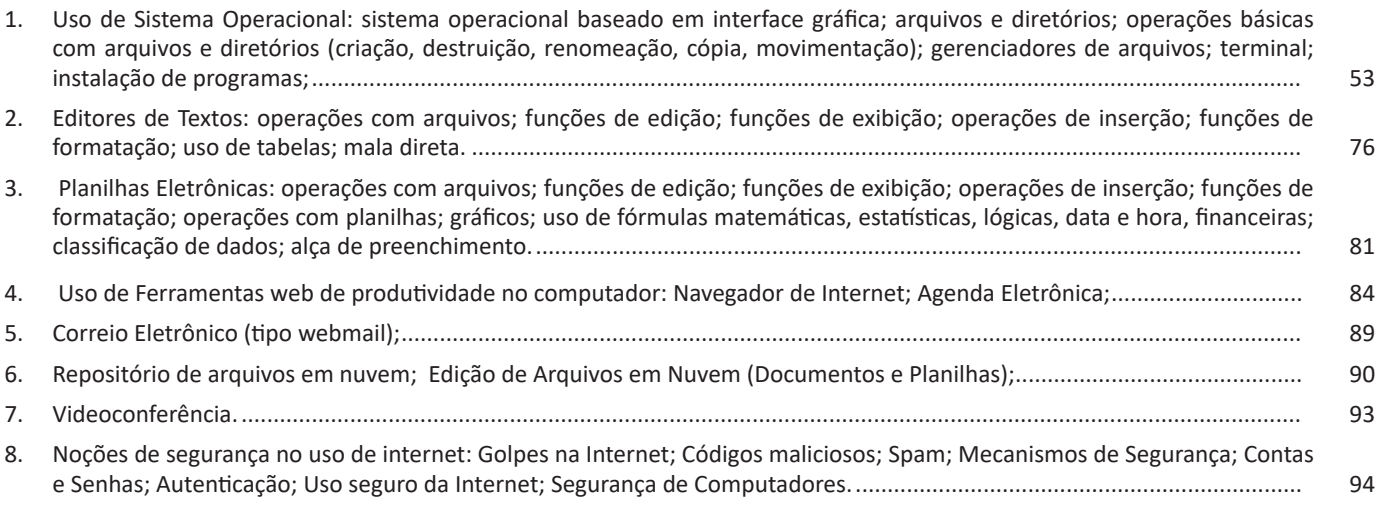

### **LÍNGUA PORTUGUESA**

#### **COMPREENSÃO E PRODUÇÃO DE TEXTOS; TEXTO E FATORES DE TEXTUALIDADE;**

Compreender e interpretar textos é essencial para que o objetivo de comunicação seja alcançado satisfatoriamente. Com isso, é importante saber diferenciar os dois conceitos. Vale lembrar que o texto pode ser verbal ou não-verbal, desde que tenha um sentido completo. A **compreensão** se relaciona ao entendimento de um texto e de sua proposta comunicativa, decodificando a mensagem explícita. Só depois de compreender o texto que é possível fazer a sua interpretação.

A **interpretação** são as conclusões que chegamos a partir do conteúdo do texto, isto é, ela se encontra para além daquilo que está escrito ou mostrado. Assim, podemos dizer que a interpretação é subjetiva, contando com o conhecimento prévio e do repertório do leitor.

Dessa maneira, para compreender e interpretar bem um texto, é necessário fazer a decodificação de códigos linguísticos e/ou visuais, isto é, identificar figuras de linguagem, reconhecer o sentido de conjunções e preposições, por exemplo, bem como identificar expressões, gestos e cores quando se trata de imagens.

#### **Dicas práticas**

1. Faça um resumo (pode ser uma palavra, uma frase, um conceito) sobre o assunto e os argumentos apresentados em cada parágrafo, tentando traçar a linha de raciocínio do texto. Se possível, adicione também pensamentos e inferências próprias às anotações.

2. Tenha sempre um dicionário ou uma ferramenta de busca por perto, para poder procurar o significado de palavras desconhecidas.

3. Fique atento aos detalhes oferecidos pelo texto: dados, fonte de referências e datas.

4. Sublinhe as informações importantes, separando fatos de opiniões.

5. Perceba o enunciado das questões. De um modo geral, questões que esperam **compreensão do texto** aparecem com as seguintes expressões: *o autor afirma/sugere que...; segundo o texto...; de acordo com o autor...* Já as questões que esperam **interpretação do texto** aparecem com as seguintes expressões: *conclui-se do texto que...; o texto permite deduzir que...; qual é a intenção do autor quando afirma que...*

A partir da estrutura linguística, da função social e da finalidade de um texto, é possível identificar a qual tipo e gênero ele pertence. Antes, é preciso entender a diferença entre essas duas classificações.

#### **Tipos textuais**

A tipologia textual se classifica a partir da estrutura e da finalidade do texto, ou seja, está relacionada ao modo como o texto se apresenta. A partir de sua função, é possível estabelecer um padrão específico para se fazer a enunciação.

Veja, no quadro abaixo, os principais tipos e suas características:

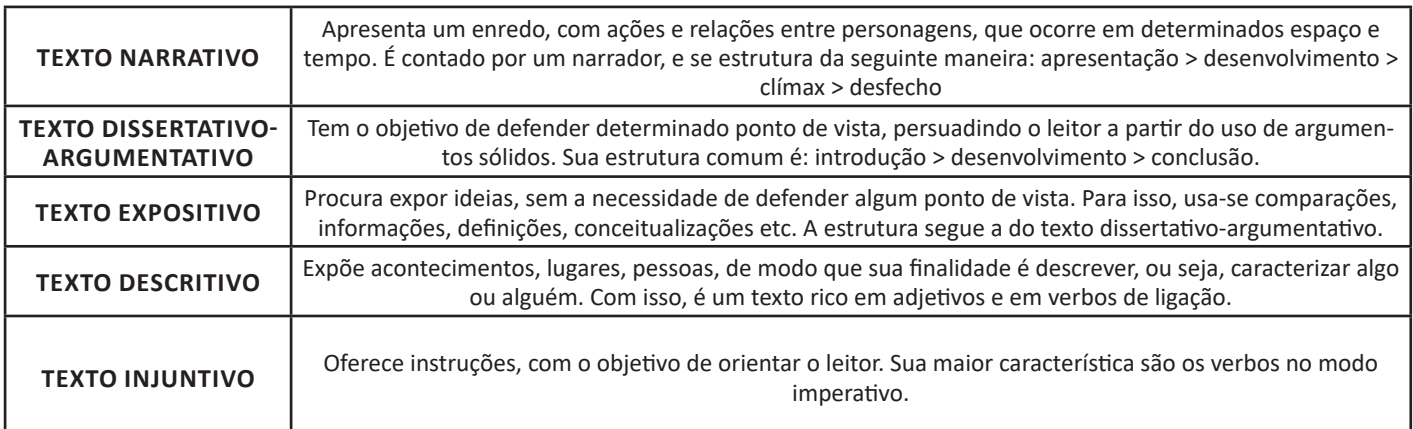

#### **Gêneros textuais**

A classificação dos gêneros textuais se dá a partir do reconhecimento de certos padrões estruturais que se constituem a partir da função social do texto. No entanto, sua estrutura e seu estilo não são tão limitados e definidos como ocorre na tipologia textual, podendo se apresentar com uma grande diversidade. Além disso, o padrão também pode sofrer modificações ao longo do tempo, assim como a própria língua e a comunicação, no geral.

Alguns exemplos de gêneros textuais:

- Artigo
- Bilhete
- Bula
- Carta
- Conto
- Crônica
- E-mail
- Lista
- Manual
- Notícia
- Poema
- Propaganda
- Receita culinária
- Resenha
- Seminário

Vale lembrar que é comum enquadrar os gêneros textuais em determinados tipos textuais. No entanto, nada impede que um texto literário seja feito com a estruturação de uma receita culinária, por exemplo. Então, fique atento quanto às características, à finalidade e à função social de cada texto analisado.

#### **ARTICULAÇÃO SINTÁTICA (COORDENAÇÃO E/OU SUBORDINAÇÃO), SEMÂNTICA (RELAÇÕES LÓGICAS) E DISCURSIVA (OPERADORES ARGUMENTATIVOS);**

#### **Frase**

É todo enunciado capaz de transmitir a outrem tudo aquilo que pensamos, queremos ou sentimos.

Exemplos *Caía uma chuva. Dia lindo.*

#### **Oração**

É a frase que apresenta estrutura sintática (normalmente, sujeito e predicado, ou só o predicado).

#### Exemplos

*Ninguém segura este menino*. (*Ninguém*: sujeito; *segura este menino*: predicado) *Havia muitos suspeitos*. (Oração sem sujeito; *havia muitos suspeitos*: predicado)

#### *Termos da oração*

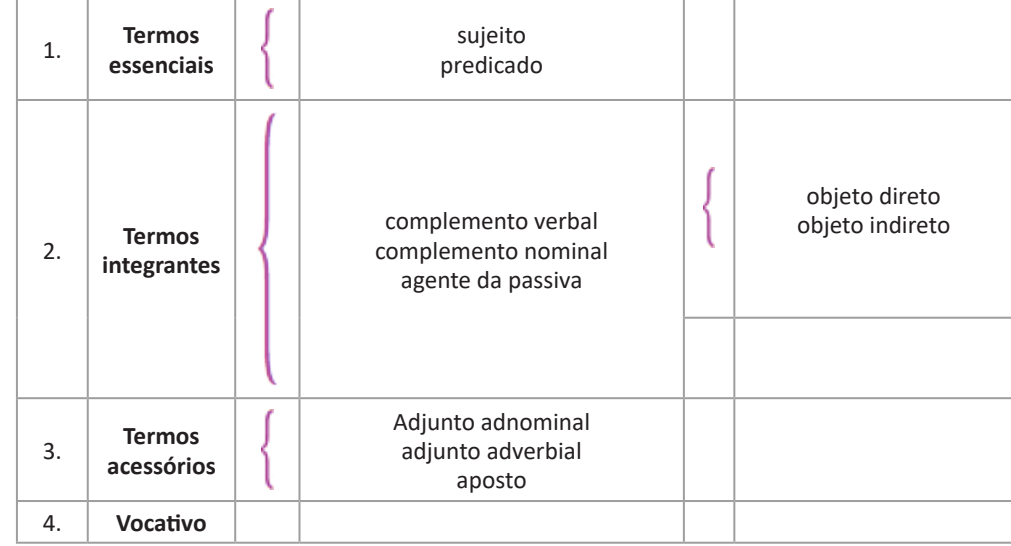

note que o termo que realmente é o núcleo da oração é o **verbo**: *Chove*. (Não há referência a sujeito.) *Cansei*. (O sujeito e *eu*, implícito na forma verbal.) Os termos "acessórios" são assim chamados por serem supostamente dispensáveis, o que nem sempre é verdade. **Sujeito e predicado** tente.

Diz-se que sujeito e predicado são termos "essenciais", mas

*Sujeito é* o termo da oração com o qual, normalmente, o verbo concorda*.*

#### Exemplos

*A notícia corria rápida como pólvora.* (Corria está no singular concordando com a notícia.)

*As notícias corriam rápidas como pólvora.* (Corriam, no plural, concordando com as notícias.)

O *núcleo* do sujeito é a palavra principal do sujeito, que encerra a essência de sua significação. Em torno dela, como que gravitam as demais.

**Exemplo**: *Os teus lírios brancos embelezam os campos.* (*Lírios* é o núcleo do sujeito.)

*Podem exercer a função de núcleo do sujeito o substantivo e palavras de natureza substantiva. Veja:*

*O medo salvou-lhe a vida.* (substantivo)

*Os medrosos fugiram.* (Adjetivo exercendo papel de substantivo: adjetivo substantivado.)

A definição mais adequada para sujeito é: sujeito é o termo da oração com o qual o verbo normalmente concorda.

**Sujeito simples:** tem um só núcleo. **Exemplo:** *As flores morreram.*

**Sujeito composto**: tem mais de um núcleo. **Exemplo:** *O rapaz e a moça foram encostados ao muro.*

**Sujeito elíptico (ou oculto)**: **não expresso** e que pode ser determinado pela desinência verbal ou pelo contexto. **Exemplo:** *Viajarei amanhã.* (sujeito oculto: *eu*)

**Sujeito indeterminado**: é aquele que existe, mas não podemos ou não queremos identificá-lo com precisão.

Ocorre:

- quando o verbo está na **3ª pessoa do plural**, sem referência a nenhum substantivo anteriormente expresso.

**Exemplo:** *Batem à porta.*

- com verbos intransitivo (VI), transitivo indireto (VTI) ou de ligação (VL) acompanhados da partícula SE, chamada de índice de indeterminação do sujeito (IIS).

**Exemplos:** *Vive-se bem.* (VI) *Precisa-se de pedreiros.* (VTI) *Falava-se baixo.* (VI) *Era-se feliz naquela época.* (VL)

#### **Orações sem sujeito**

São orações cujos verbos são impessoais, com sujeito inexis-

Ocorrem nos seguintes casos:

- com verbos que se referem a fenômenos meteorológicos. **Exemplo:** *Chovia. Ventava durante a noite.*

*- haver no sentido de existir ou quando se refere a tempo decorrido.*

*Exemplo: Há duas semanas não o vejo.* (= Faz duas semanas)

*- fazer* referindo-se a *fenômenos meteorológicos* ou a tempo decorrido.

**Exemplo:** *Fazia 40° à sombra.*

*- ser nas indicações de horas, datas e distâncias. Exempl: São duas horas.*

#### **Predicado nominal**

O núcleo, em torno do qual as demais palavras do predicado gravitam e que contém o que de mais importante se comunica a respeito do sujeito, e um *nome* (isto é, um substantivo ou adjetivo, ou palavra de natureza substantiva). O verbo e de *ligação* (liga o núcleo ao sujeito) e indica estado (*ser*, *estar*, *continuar*, *ficar*, *permanecer*; também *andar*, com o sentido de *estar*; *virar*, com o sentido de *transformar-se em*; e *viver*, com o sentido de *estar sempre*).

Exemplo:

*Os príncipes viraram sapos muito feios*. (verbo de ligação mais núcleo substantivo: *sapos*)

#### **Verbos de ligação**

São aqueles que, sem possuírem significação precisa, ligam um sujeito a um predicativo. São verbos de ligação: *ser*, *estar*, *ficar*, *parecer*, *permanecer*, *continuar*, *tornar-se* etc.

**Exemplo:** *A rua estava calma.*

#### **Predicativo do sujeito**

*É* o termo da oração que, no predicado, expressa qualificação ou classificação do sujeito.

**Exemplo:** *Você será engenheiro.*

- O predicativo do sujeito, além de vir com verbos de ligação, pode também ocorrer com verbos **intransitivos** ou com verbos **transitivos**.

#### **Predicado verbal**

Ocorre quando o núcleo é um verbo. Logo, não apresenta predicativo. E formado por verbos transitivos ou intransitivos.

**Exemplo:** *A população da vila assistia ao embarque*. (Núcleo do sujeito: *população*; núcleo do predicado: *assistia*, verbo transitivo indireto)

#### **Verbos intransitivos**

São verbos que não exigem complemento algum; como a ação verbal não passa, não transita para nenhum complemento, recebem o nome de **verbos intransitivos**. Podem formar predicado sozinhos ou com adjuntos adverbiais.

**Exemplo:** *Os visitantes retornaram ontem à noite.*

### **INFORMÁTICA**

#### **USO DE SISTEMA OPERACIONAL: SISTEMA OPERACIONAL BASEADO EM INTERFACE GRÁFICA; ARQUIVOS E DIRETÓRIOS; OPERAÇÕES BÁSICAS COM ARQUIVOS E DIRETÓRIOS (CRIAÇÃO, DESTRUIÇÃO, RENOMEAÇÃO, CÓPIA, MOVIMENTAÇÃO); GERENCIADORES DE ARQUIVOS; TERMINAL; INSTALAÇÃO DE PROGRAMAS;**

**— Operações de iniciar, reiniciar, desligar, login, logoff, bloquear e desbloquear**

#### **Botão Iniciar**

O Botão Iniciar dá acesso aos programas instalados no computador, abrindo o Menu Iniciar que funciona como um centro de comando do PC.

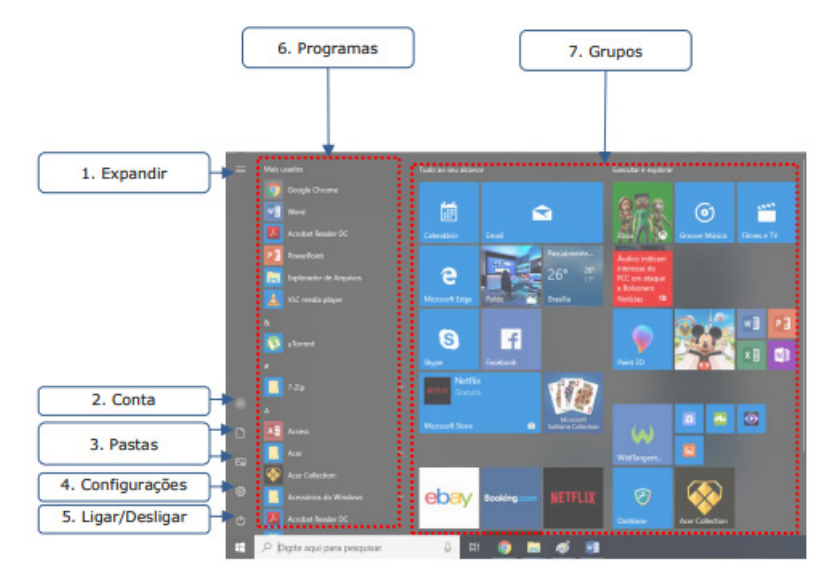

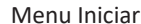

**– Expandir:** botão utilizado para expandir os itens do menu.

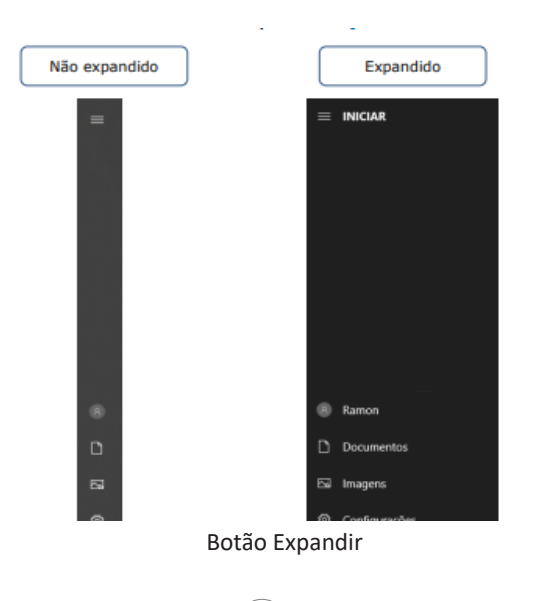

#### INFORMÁTICA

**– Conta:** apresenta opções para configurar a conta do usuário logado, bloquear ou deslogar. Em Alterar configurações da conta é possível modificar as informações do usuário, cadastrar contas de e-mail associadas, definir opções de entrada como senha, PIN ou Windows Hello, além de outras configurações.

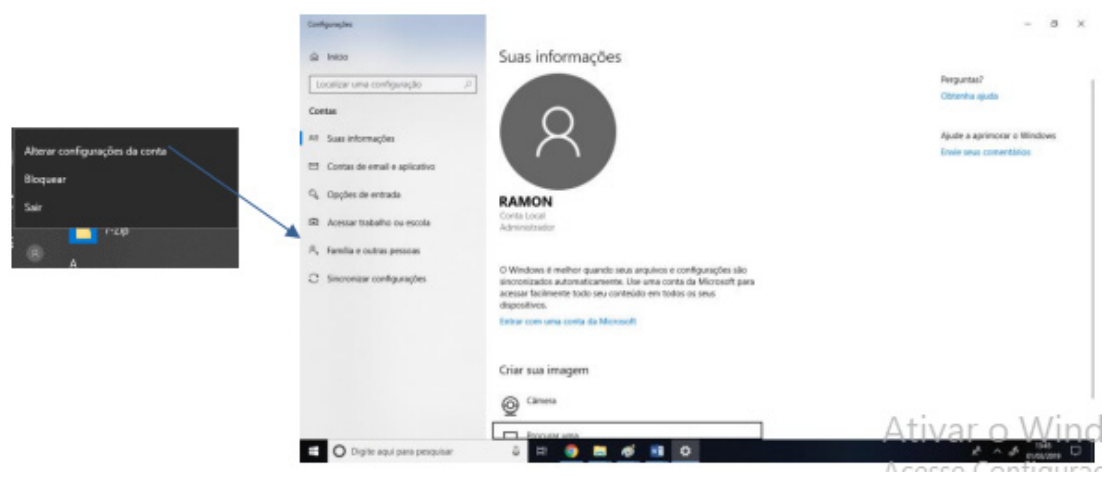

Configurações de conta

**– Ligar/Desligar:** a opção "Desligar" serve para desligar o computador completamente. Caso existam programas abertos, o sistema não os salvará automaticamente, mas perguntará ao usuário se deseja salvá-los.

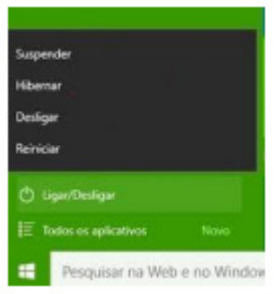

Outras opções são:

x

**a) Reiniciar:** reinicia o computador. É útil para finalizar a instalação de aplicativos e atualizações do sistema operacional, mas, com frequência, não é um processo necessário.

**b) Suspender:** leva o computador para um estado de economia de energia que permite que o computador volte a funcionar normalmente após alguns segundos. Todas as tarefas são mantidas, podendo o usuário continuar o trabalho.

Em portáteis, o Windows salva automaticamente todo o trabalho e desliga o computador se a bateria está com muito pouca carga. Muitos portáteis entram em suspensão quando você fecha a tampa ou pressiona o botão de energia.

**c) Hibernar:** opção criada para notebooks e pode não está disponível em todos os computadores. É um sistema de economia de energia que coloca no disco rígido os documentos e programas abertos e desliga o computador. Hibernar usa menos energia do que Suspender e, quando você reinicializa o computador, mas não volta tão rapidamente quanto a Suspensão ao ponto em que estava.

Além dessas opções, acessando Conta, temos:

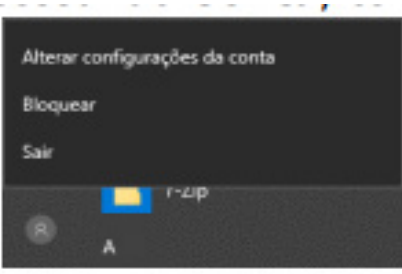

**d) Sair:** o usuário desconecta de sua conta, e todas as suas tarefas são encerradas.

**e) Bloquear:** bloqueia a conta do usuário, mantendo todas as tarefas em funcionamento. Para trocar o usuário, basta apertar CTRL + ALT + DEL:

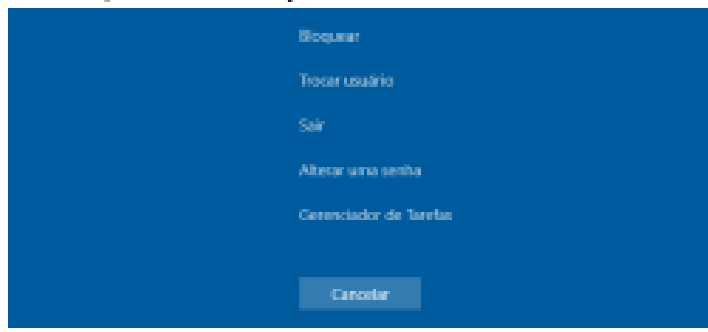

**f) Trocar usuário:** simplesmente dá a opção de trocar de usuário, sem que o usuário atual faça o logoff. Assim, todas as tarefas são mantidas em funcionamento, e quando o usuário quiser, basta acessar sua conta para continuar de onde parou.

Esquematizando essas opções:

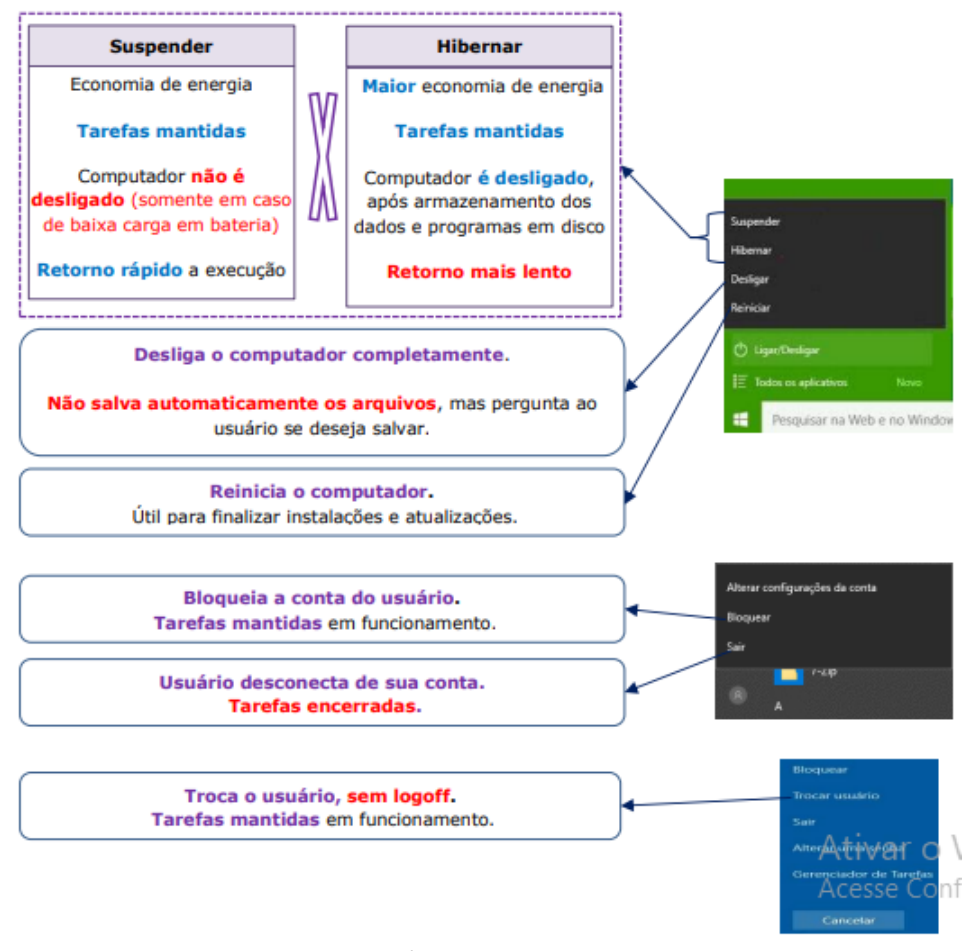

*Ligar/Desligar e outras opções.*